**Quick Guide for UKG Dimensions:** To use the links below, hold down "control" on your keyboard and then click the link.

## **Do you want to:**

Approve a timecard?

Transfer a Salary Staff to an Hourly Job at their home site? (Scheduling Managers)

Transfer an Hourly Employee to an Hourly Second Job? (Scheduling Managers)

Transfer an Employee to a secondary location? (Scheduling Managers)

Not apply a shift diff for an employee who was not on site? (Scheduling Managers)

Request an Open Shift?

Generate Open Shifts based on Census? (Scheduling Managers)

Notify staff of open shifts (including SRT Staff)? (Scheduling Managers)

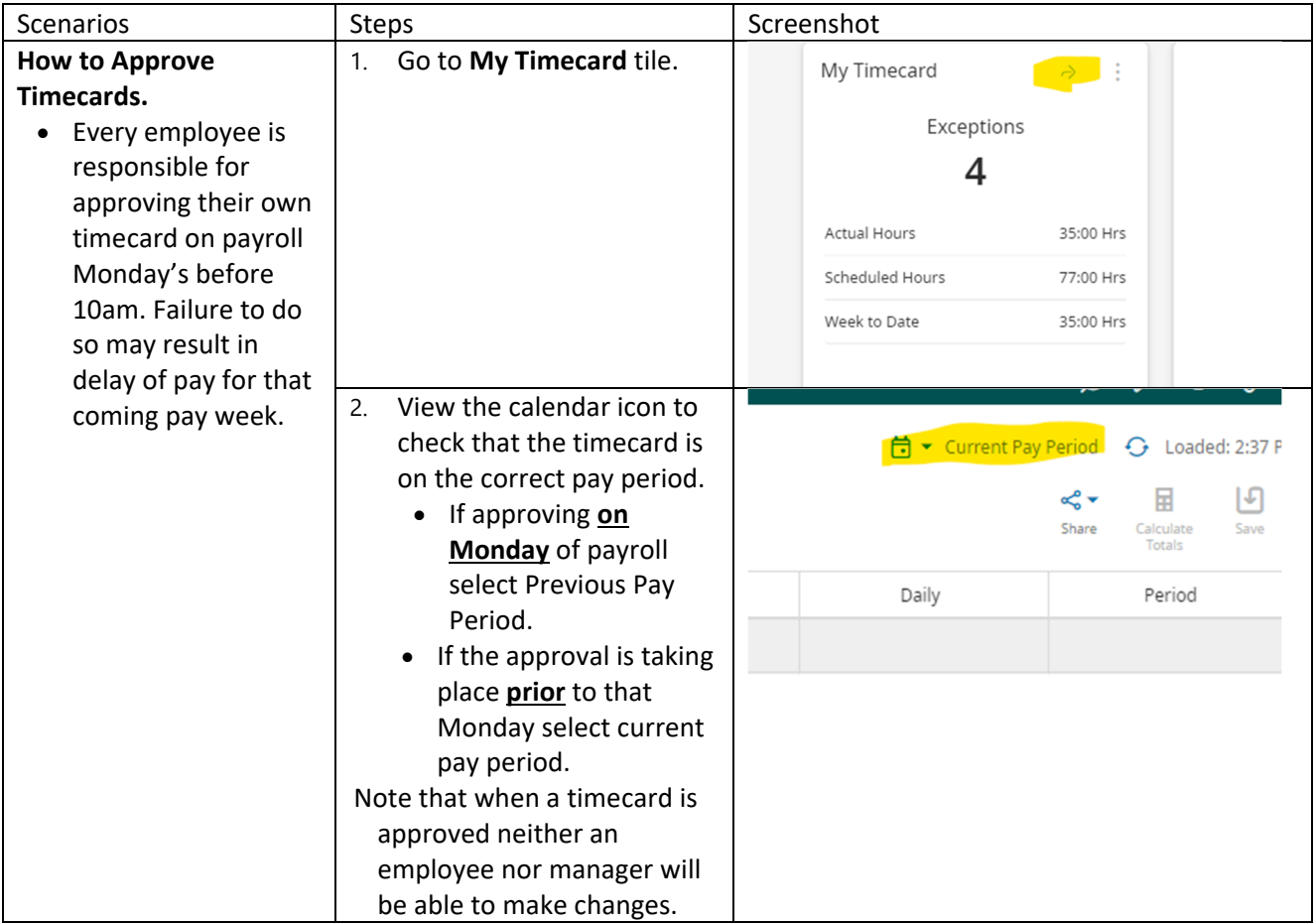

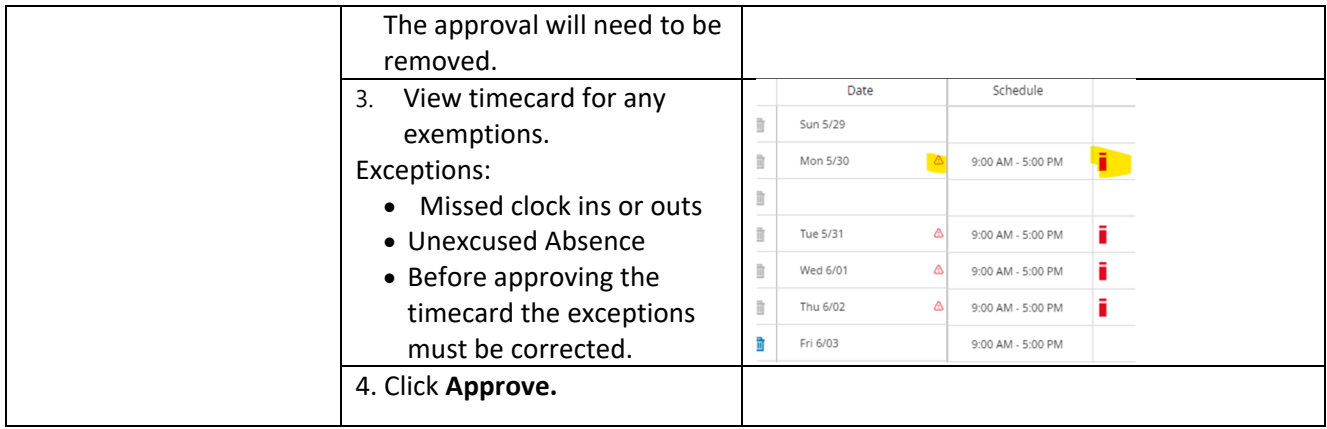

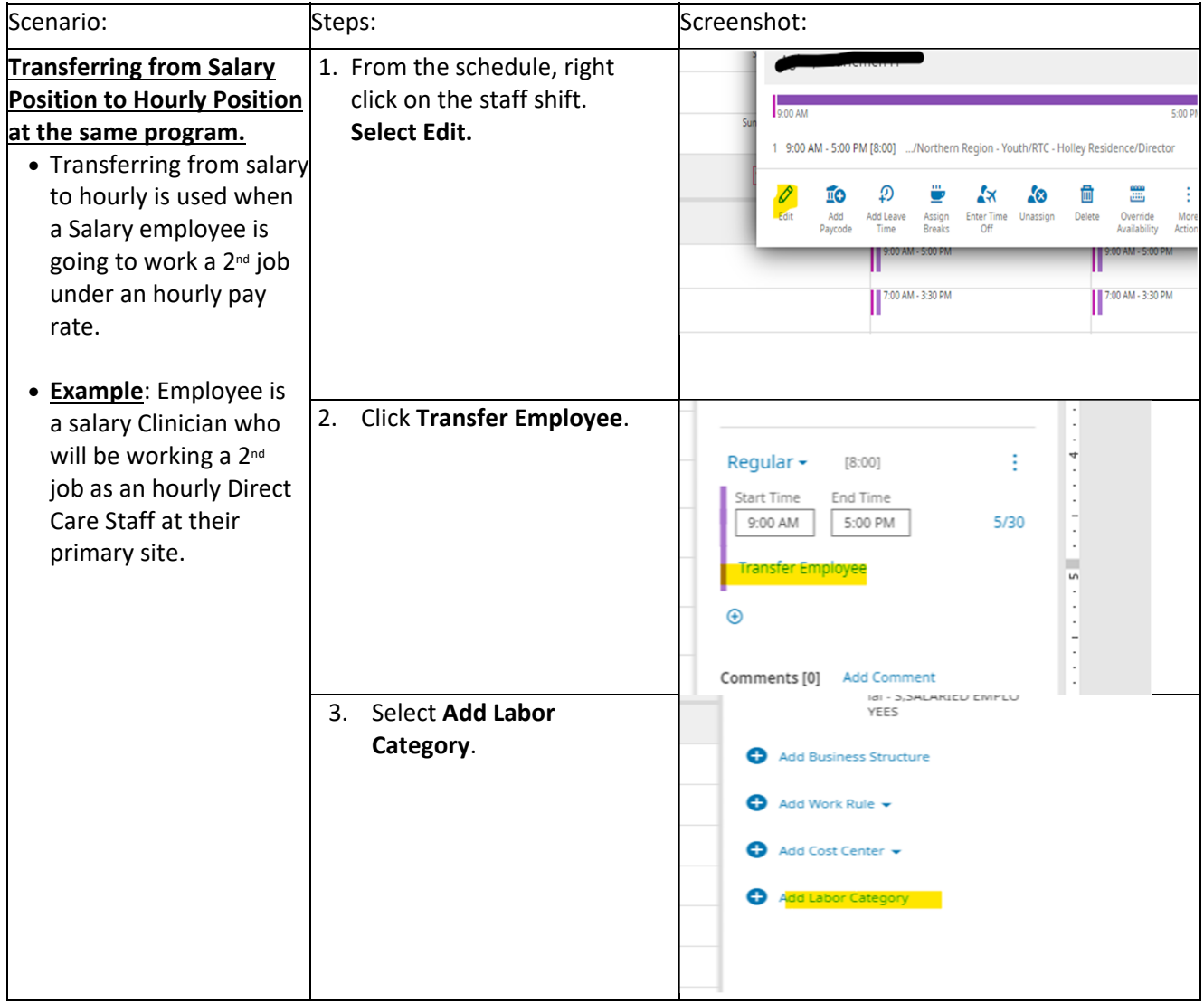

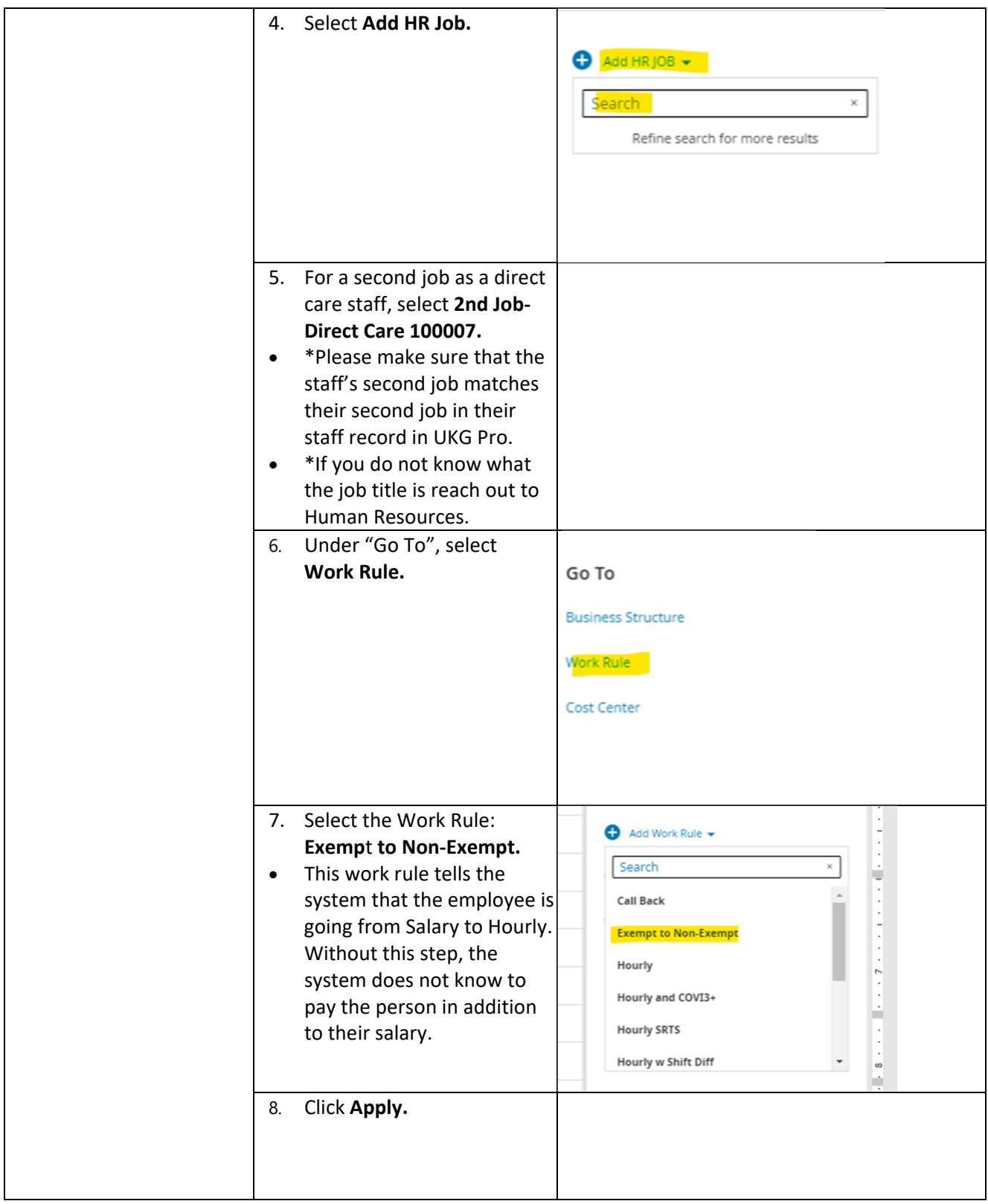

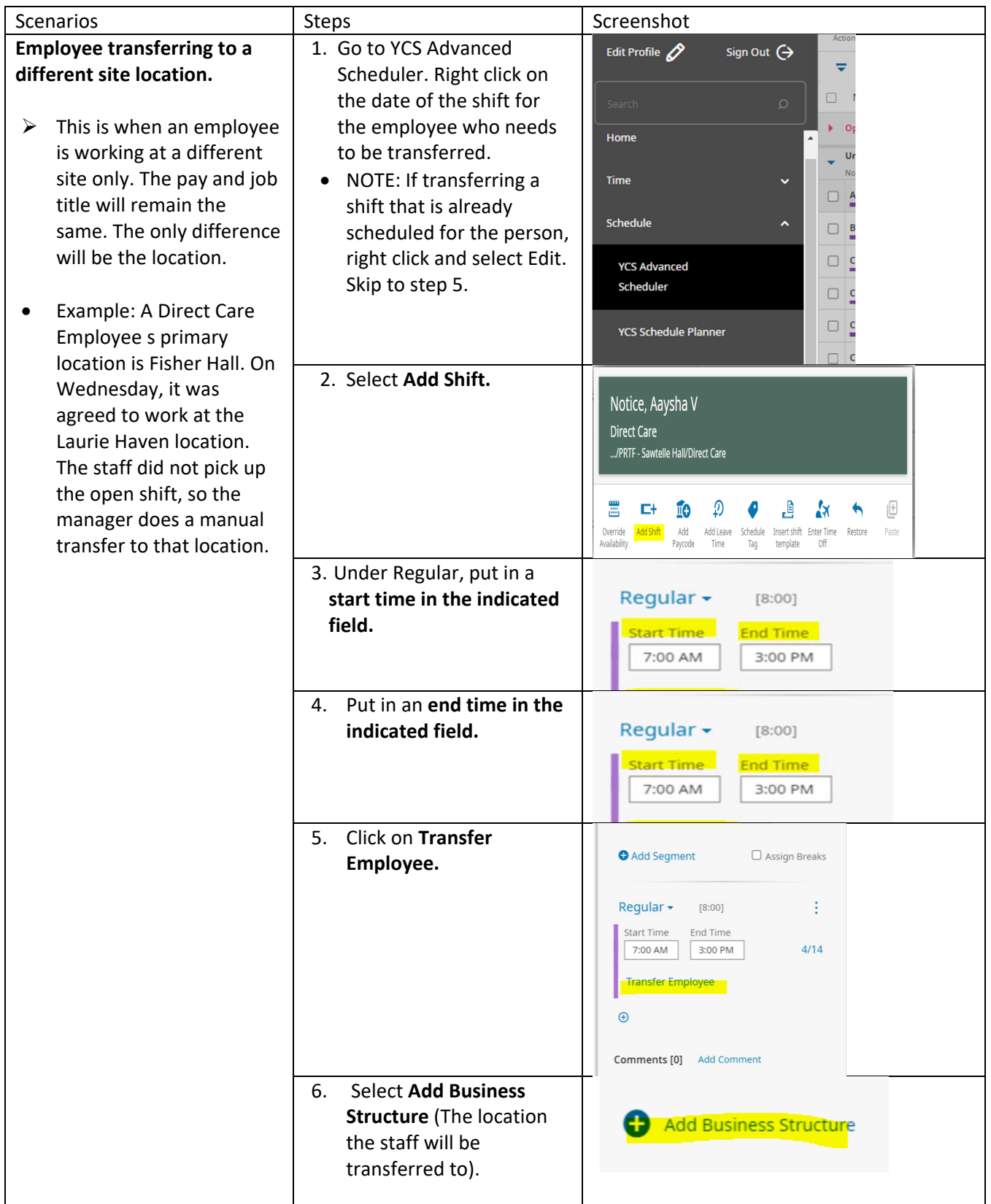

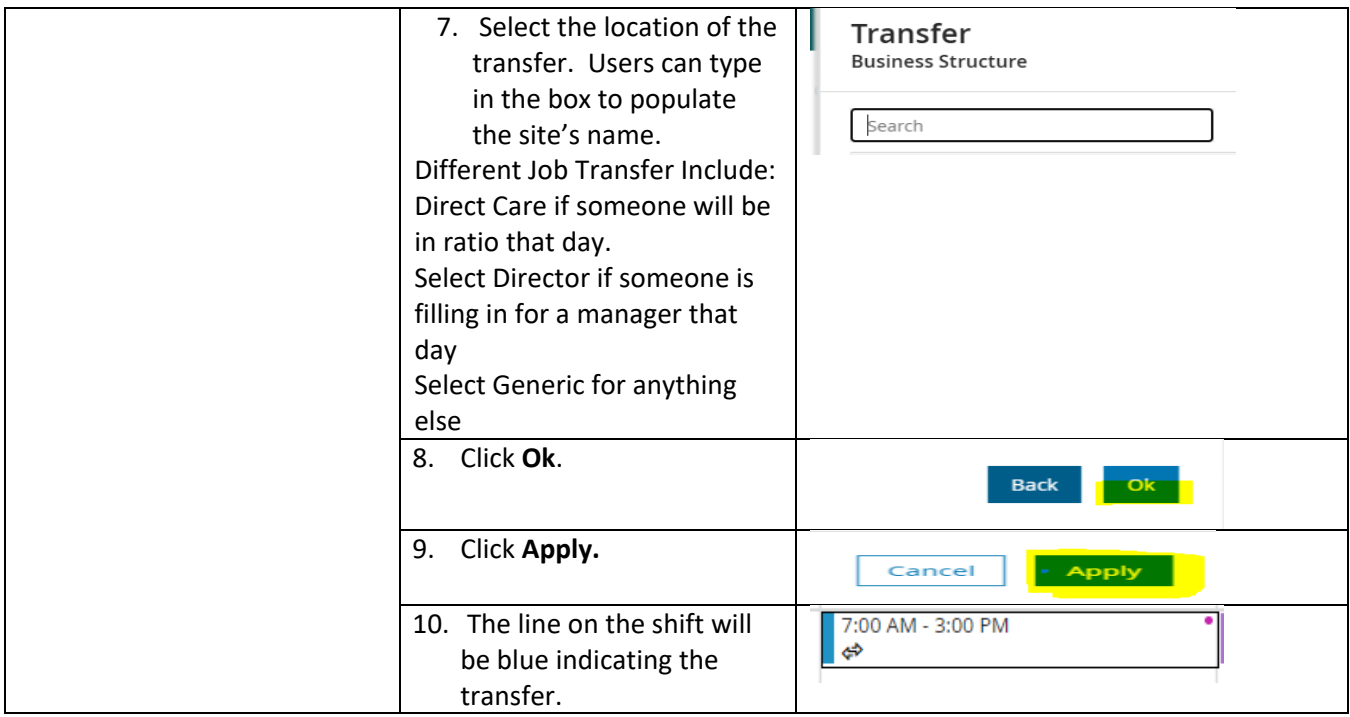

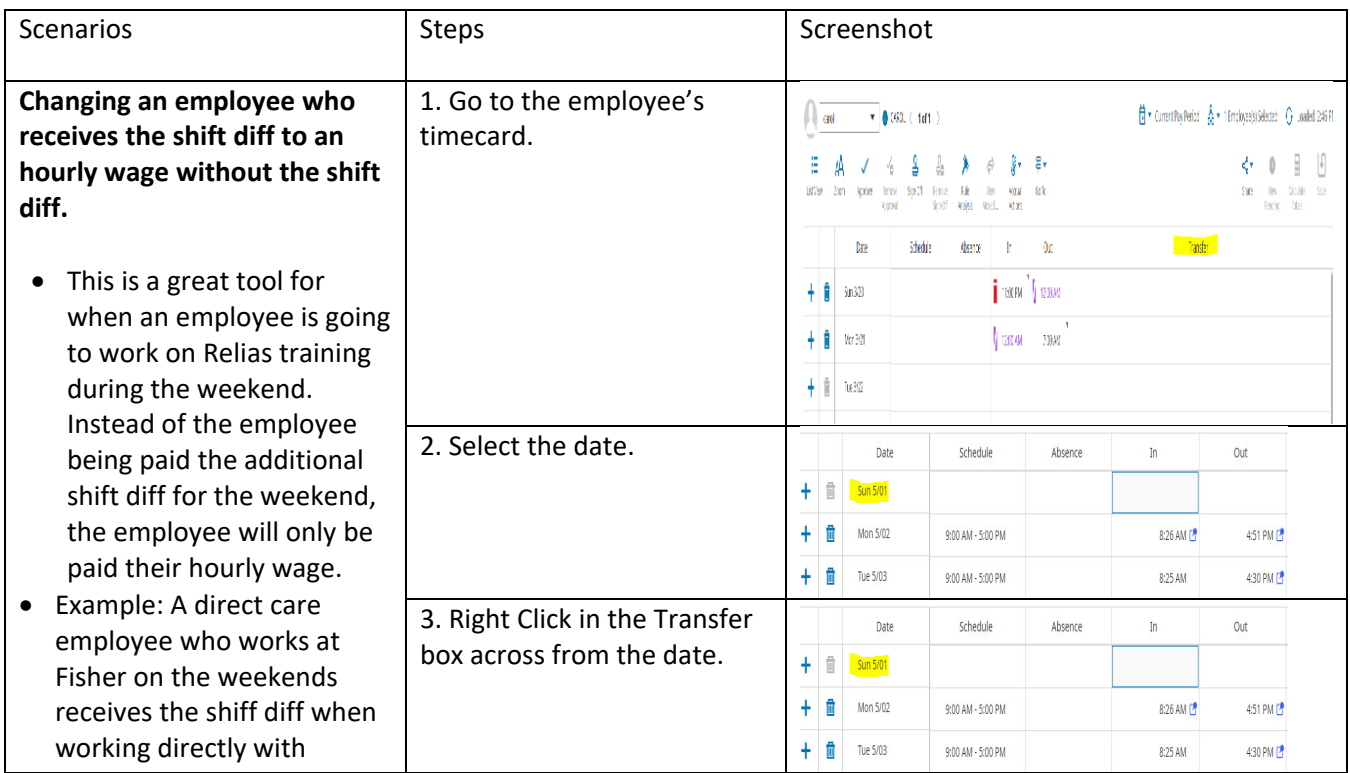

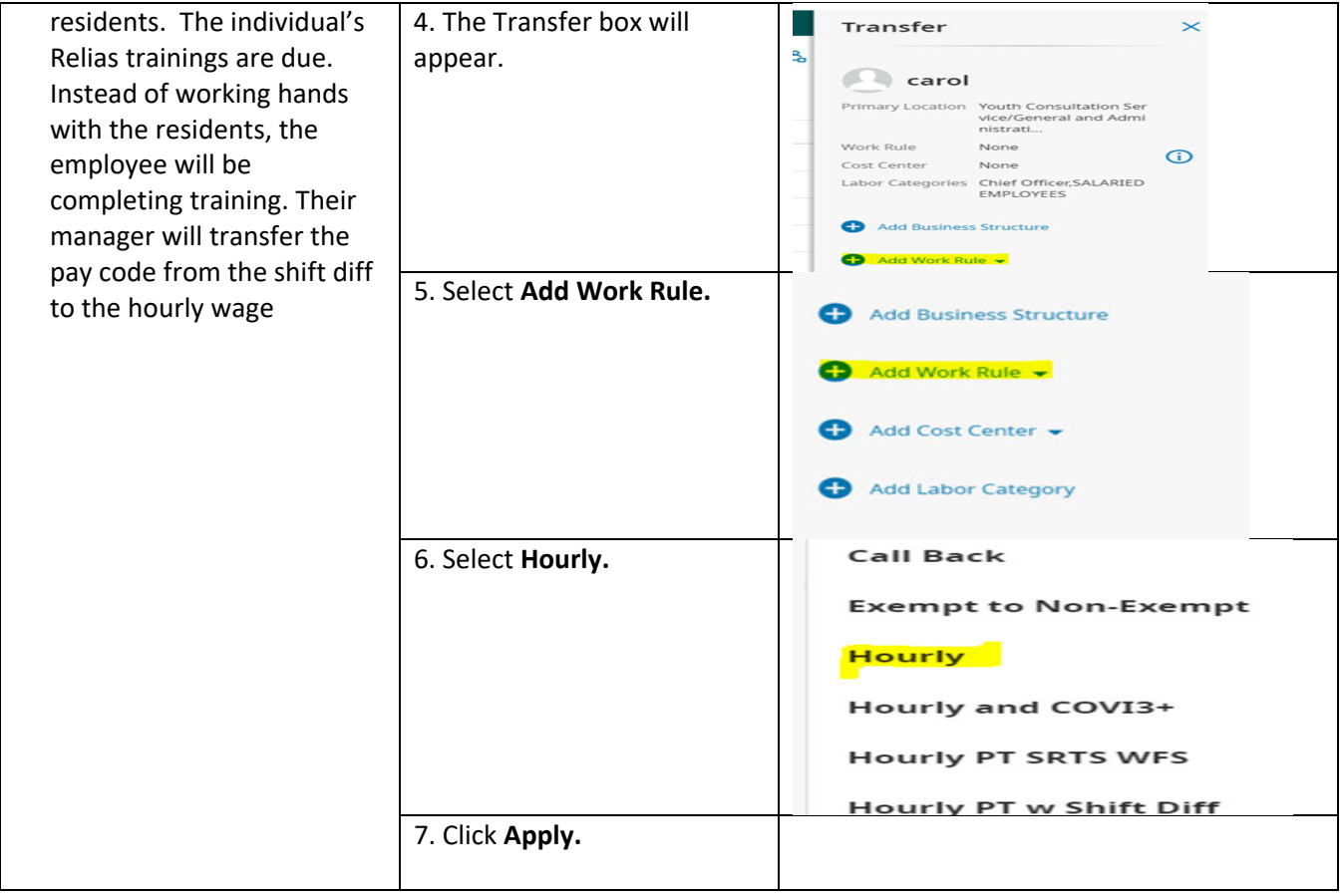

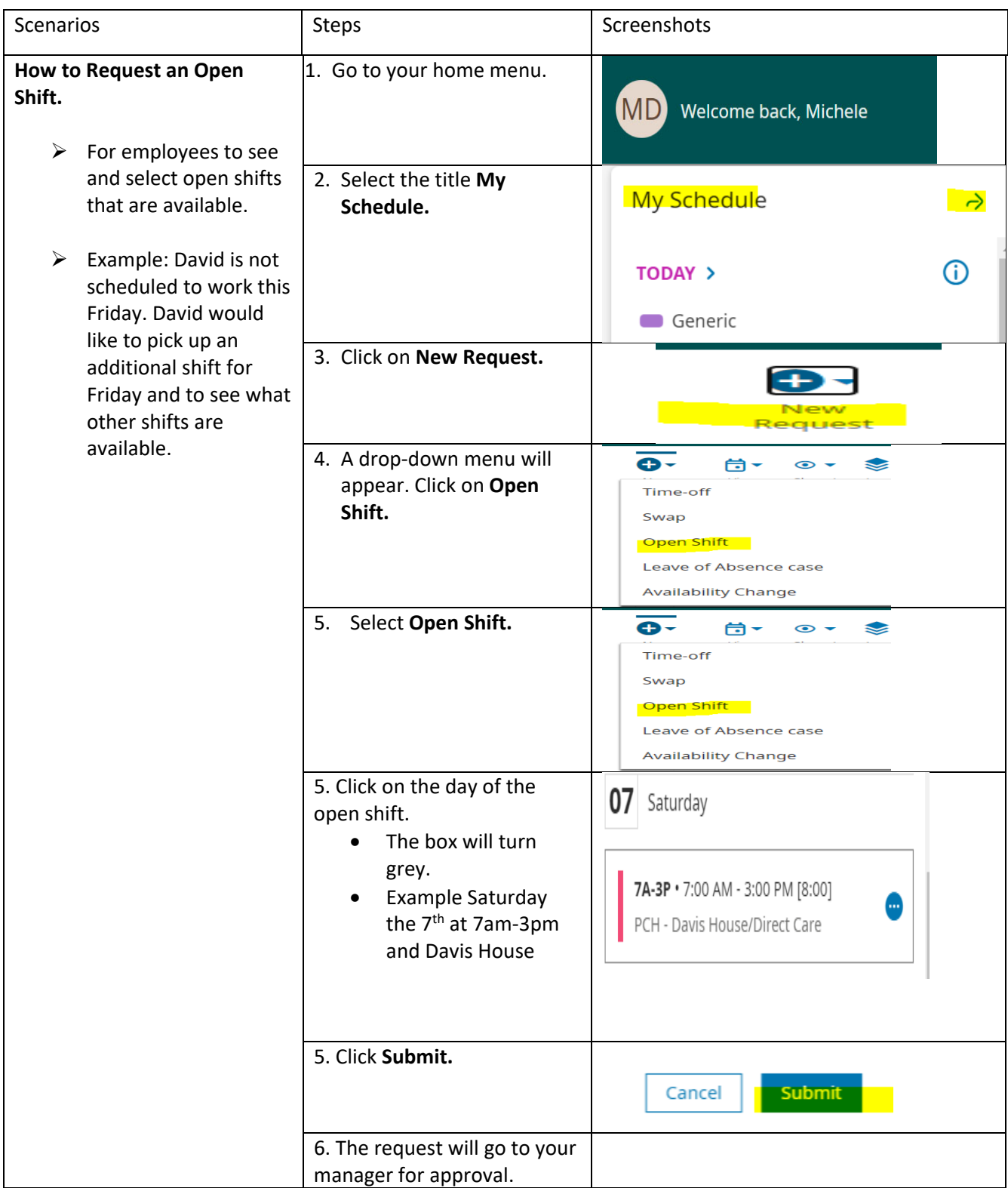

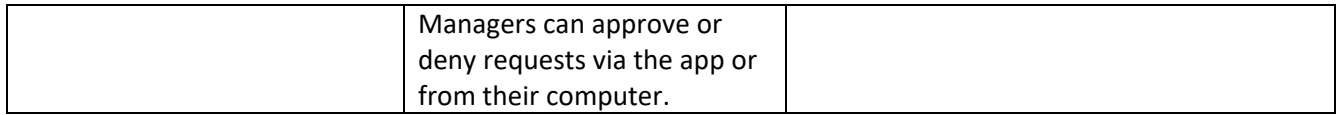

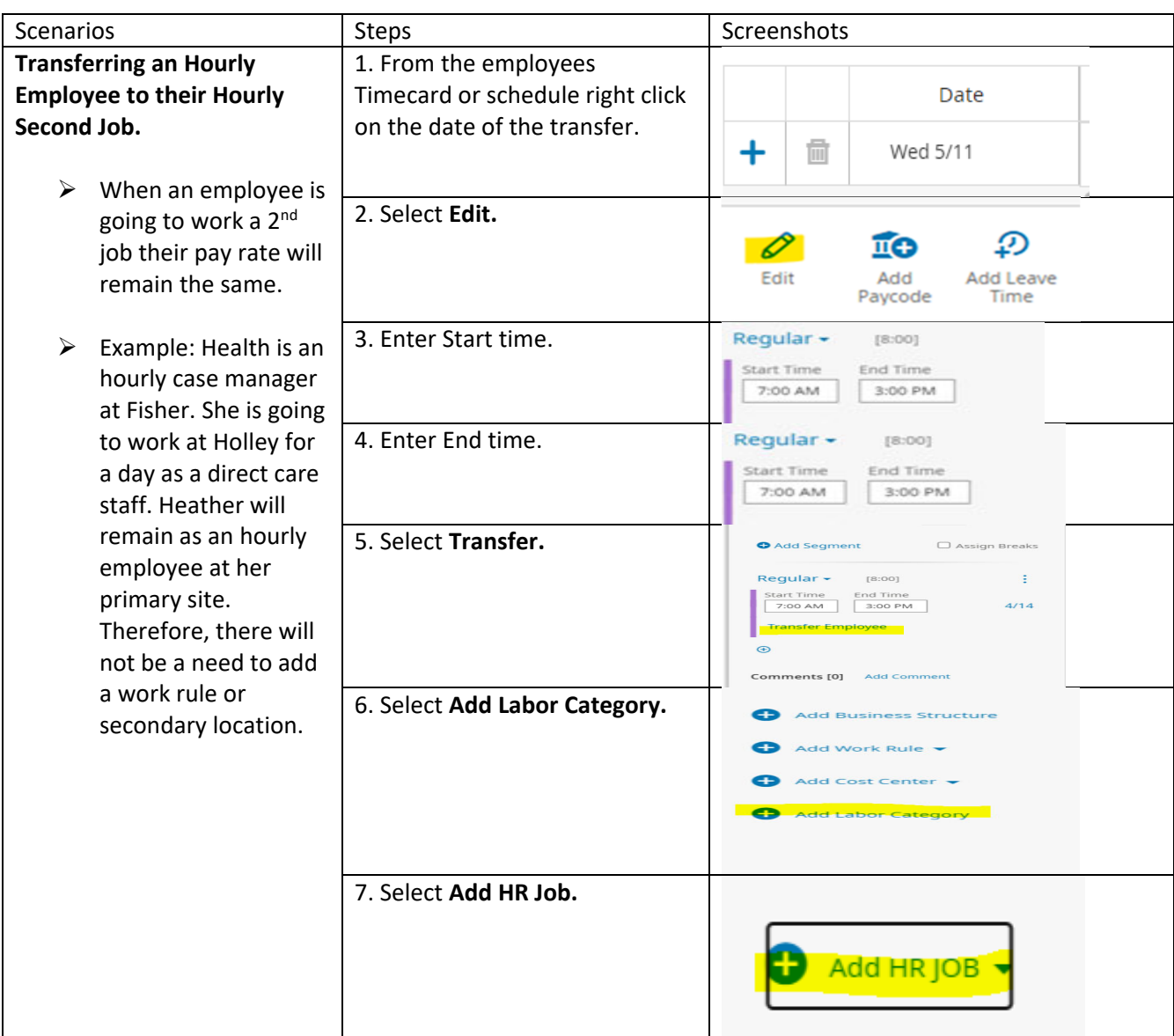

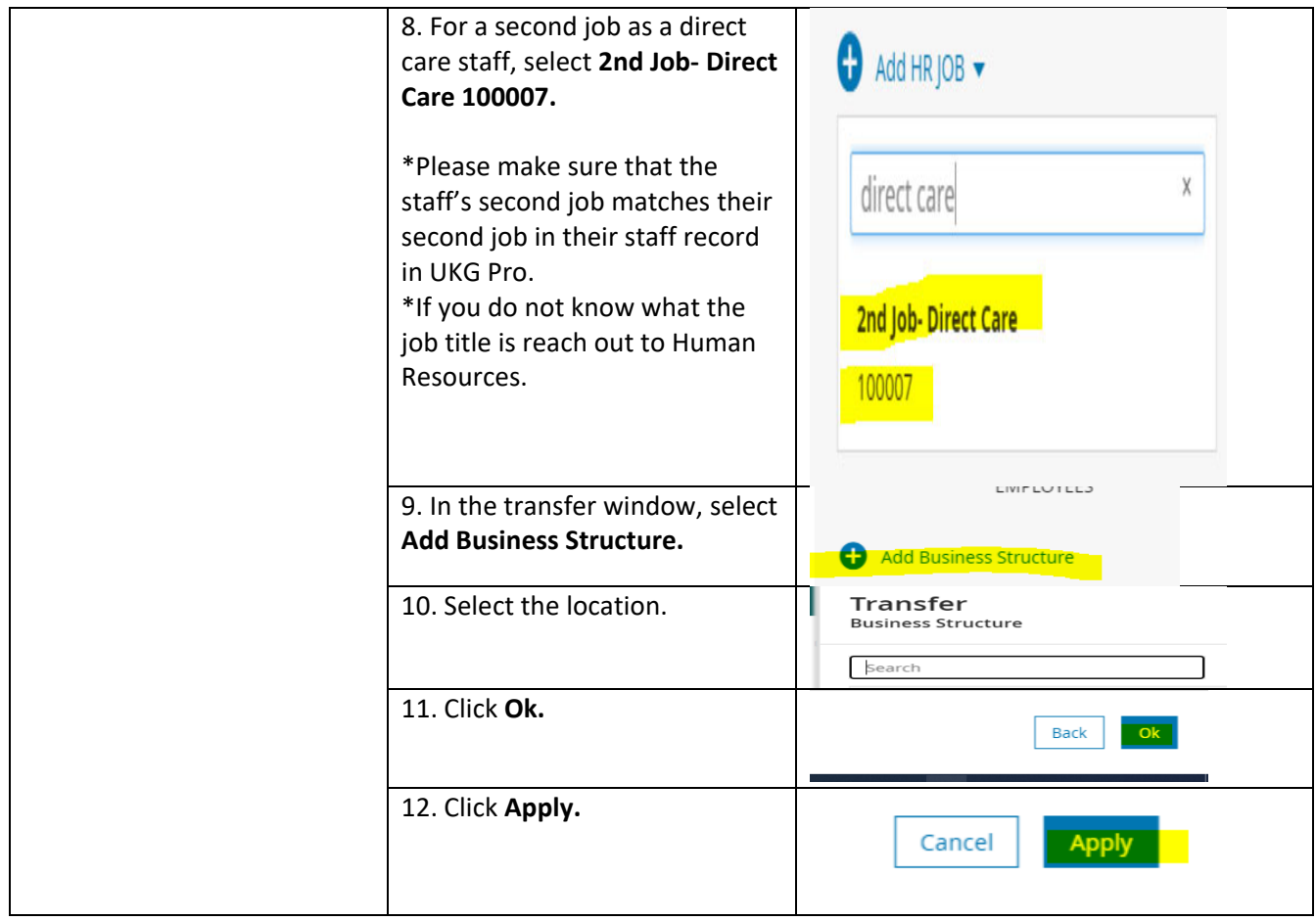

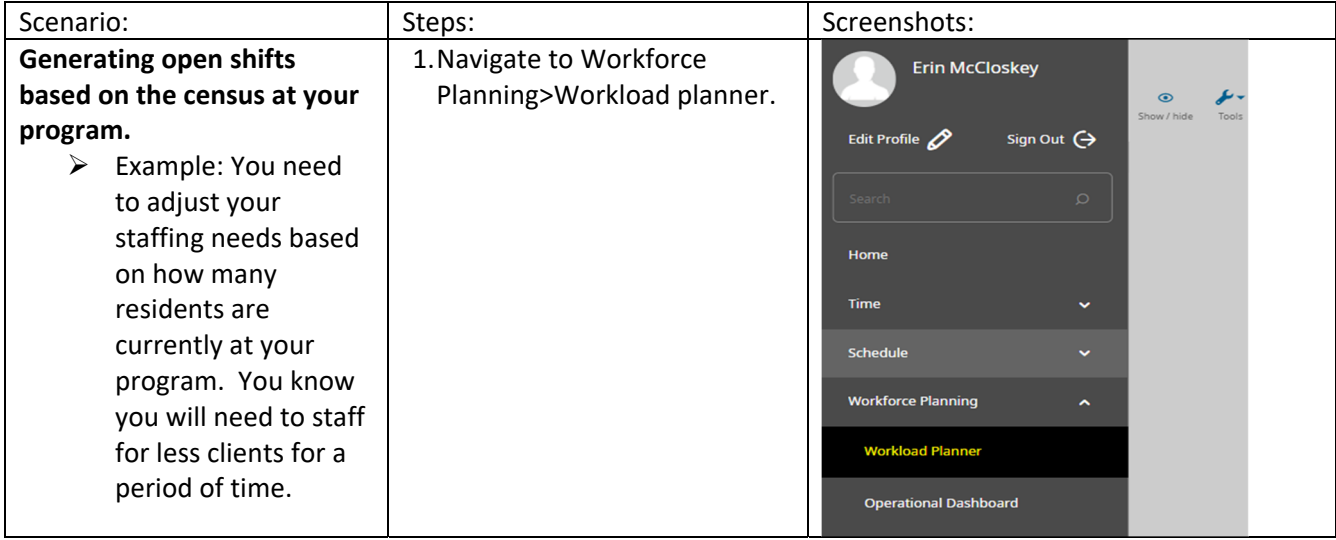

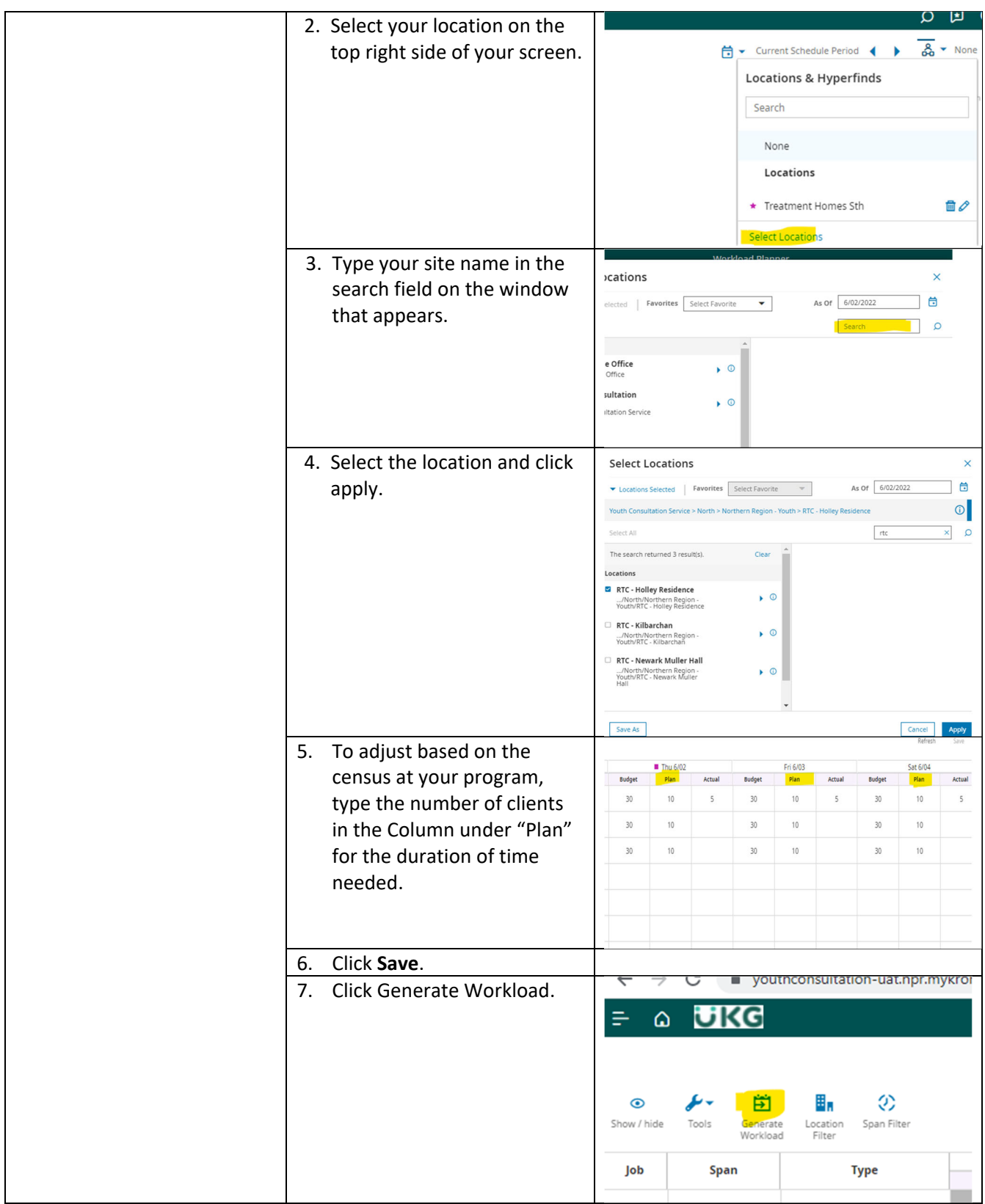

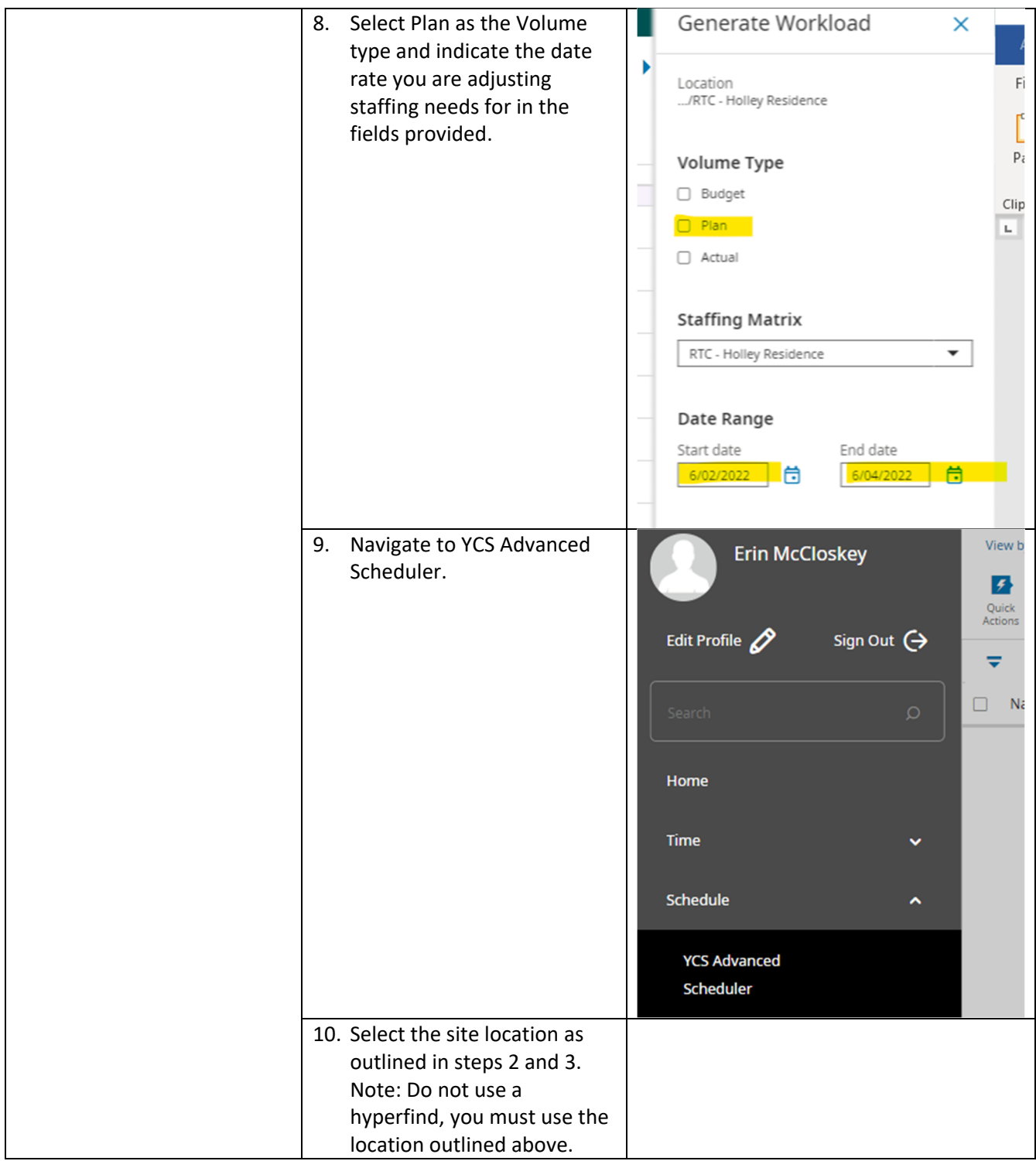

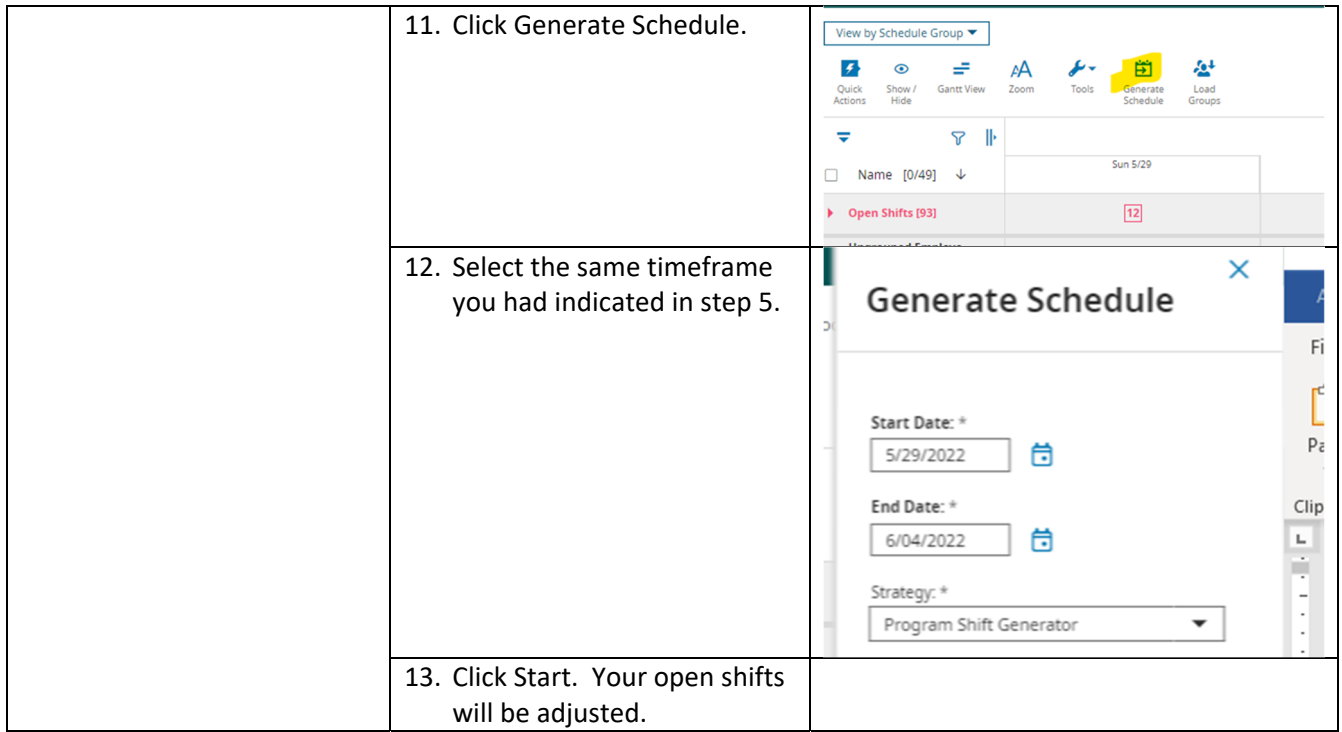

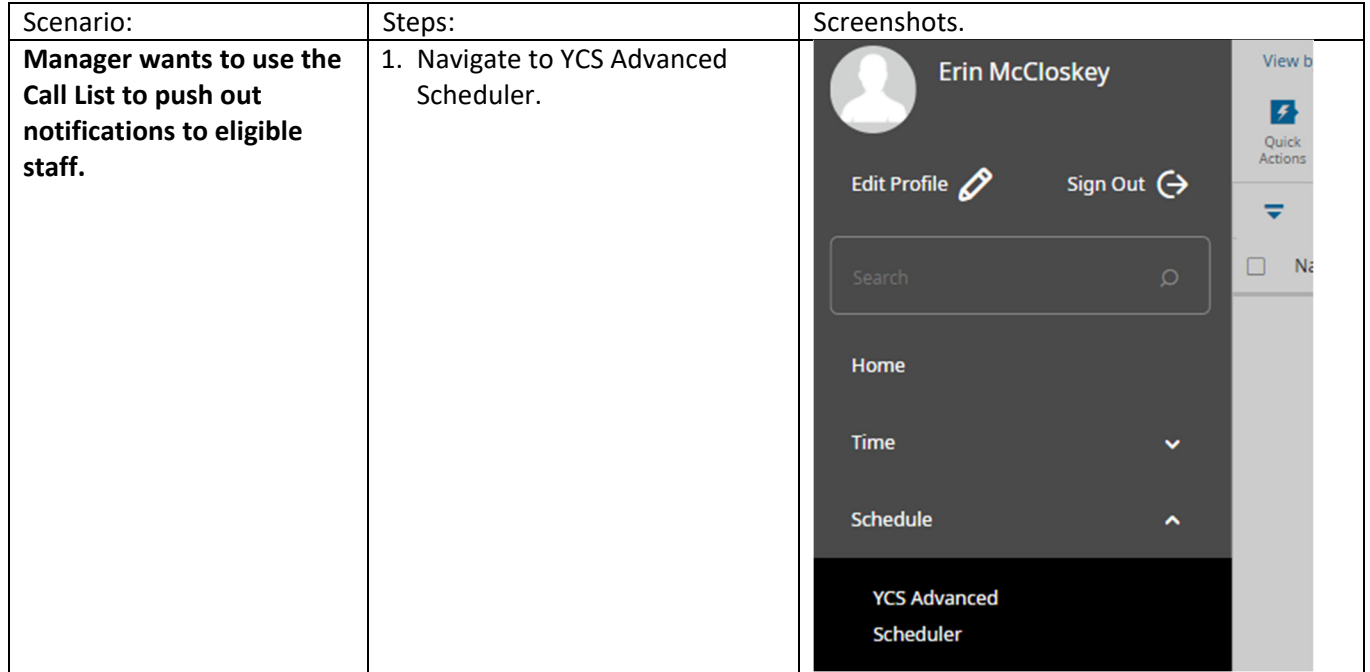

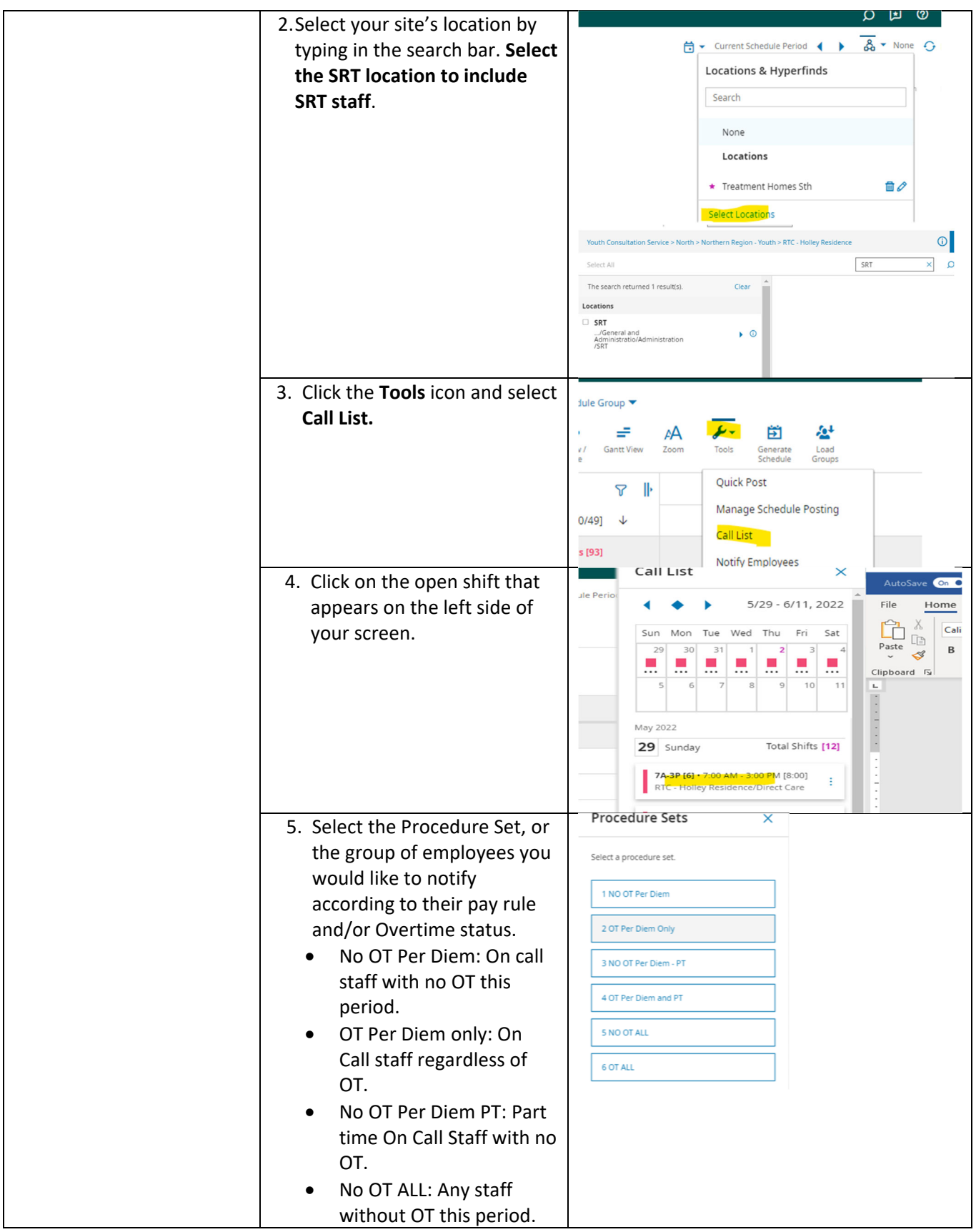

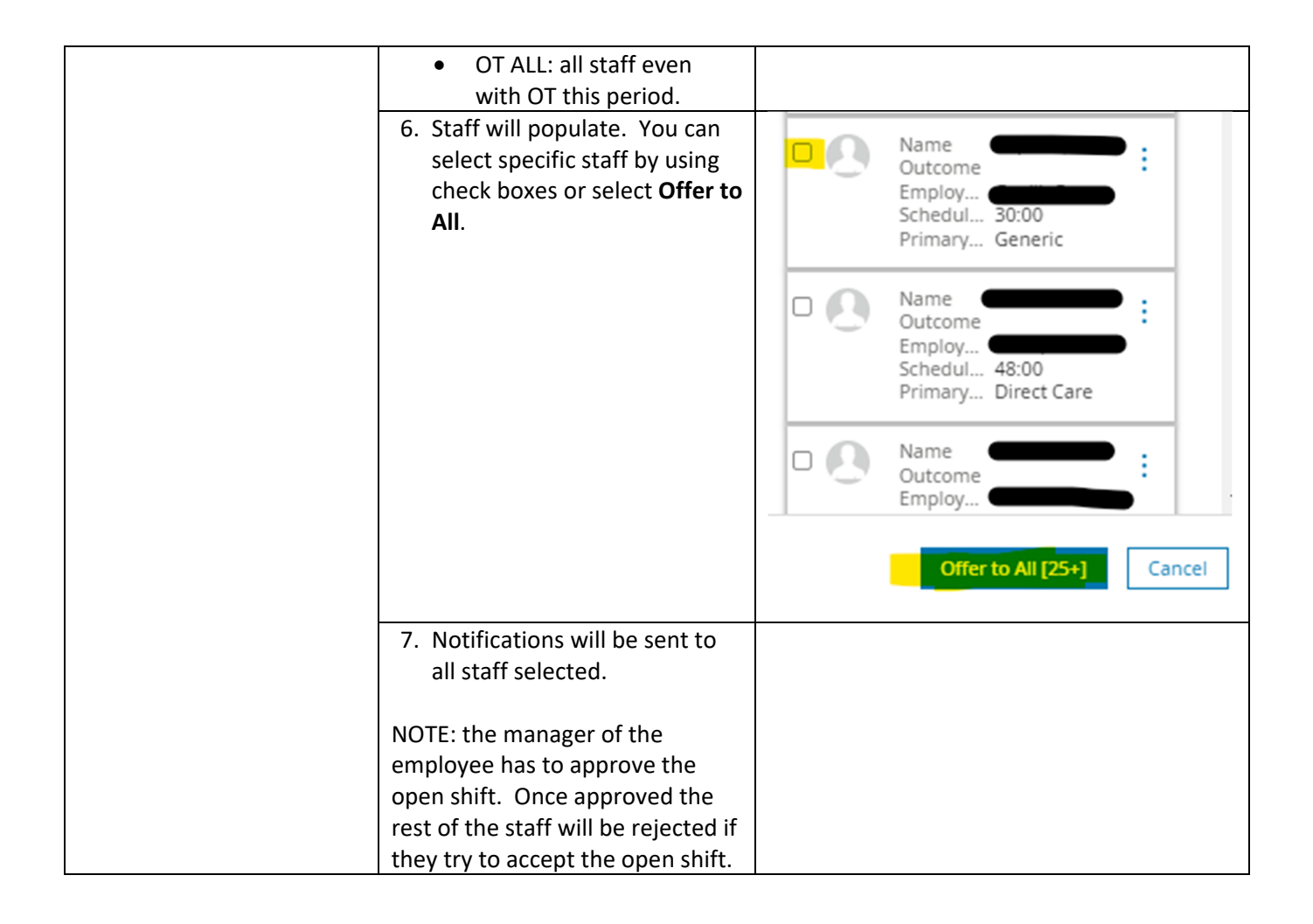